## OPPO\_Reno11 解鎖 PUK

※輸入 PUK 碼,可以有 10 次機會,若 10 次錯誤 SIM 卡就會作廢

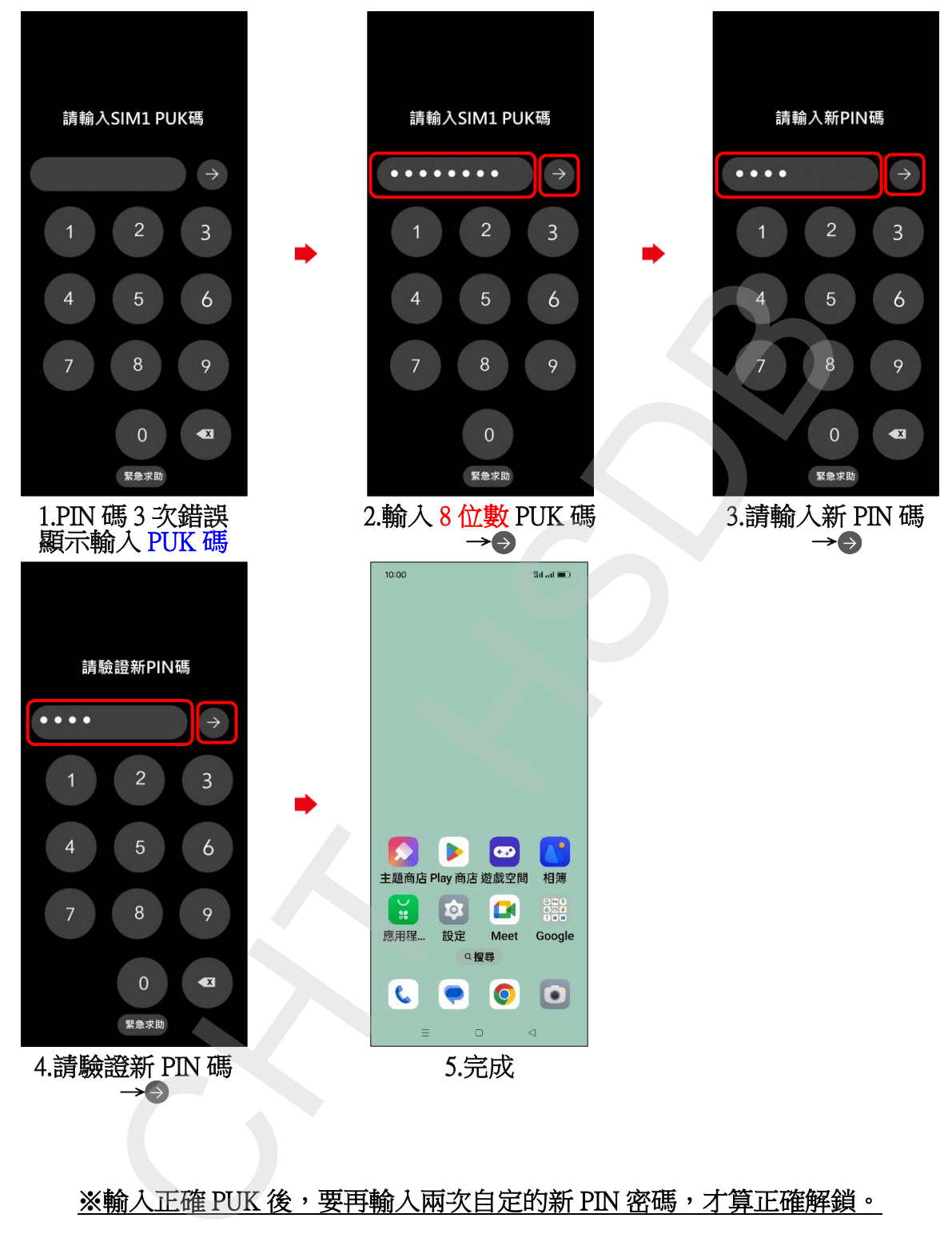

## ※輸入正確 PUK 後,要再輸入兩次自定的新 PIN 密碼,才算正確解鎖。